USDT付款是指使用稳定币USDT买卖交易和付款的举动。USDT,全称是Tether ,是一种基于区块链技术的虚拟货币,它的价格被设计为与美元等价,所以被普遍 作为数字货币市场里的"数字美元"。USDT付款在近年来获得了更多人的关注与 运用,它在虚拟货币行业领域跨境支付平台领域中起着重要作用。

第一, USDT付款在数字货币交易中发挥着重要的作用。因为USDT的价格稳定, 很多加密货币交易所也支持以USDT作为交易正确的买卖。用户可以应用USDT开展 加密货币的进行交易,而不用担心价格调整带来的损失。除此之外,因为区块链的 特点,应用USDT开展数字货币交易能够实现高效、方便快捷、低成本买卖,因而U SDT付款在数字货币交易领域拥有广泛应用。

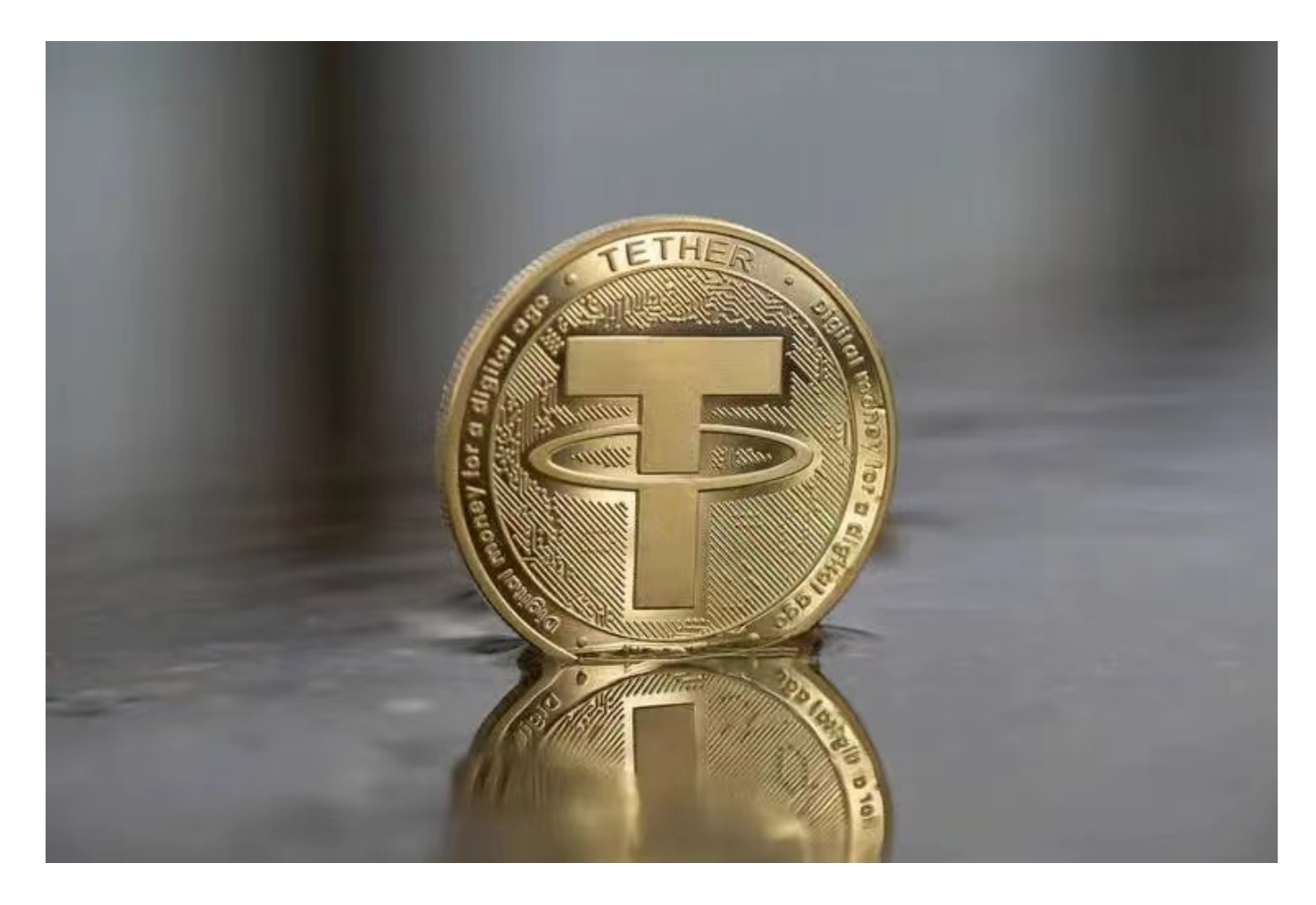

 第二,USDT付款也广泛应用于跨境支付平台和国际贸易行业。因为USDT的区块 链特点,应用USDT开展跨境支付平台能够实现高效、安全性、低成本国际性转账 。相较于传统跨境支付平台方法,应用USDT付款能够避免汇率变动、减少服务费 ,并可以完成即时到账,因而在国际贸易和跨境支付平台领域拥有广泛的应用前景 。

第三,USDT付款正面临着一些挑战限定。一个是因为USDT的发行商Tether Limi

ted的储蓄金是否属实存有备受质疑,这会严重影响USDT的稳定性和信任感。再一 个是因为USDT发行制度和储蓄金的清晰度不够,一些监管部门并对持保留态度, 这就给USDT收取的发展趋势带来了一定的可变性。

 对于投资者和USDT使用者来说,把握全新的内容与动态性都变得尤为重要。此刻 ,推荐一款非常不错的APP——Bitget APP。

以下是Bitget交易中心的具体实际操作实例教程

开启Bitget的官网,如并未有着账户,可注册一个新账号,点击下载图标,用手机 扫描发生的二维码,提议使用浏览器开展扫二维码,微信扫一扫有可能出现网页页 面停止访问的现象,可点击高速下载,再按提示开展下载最新版就可以。

 登陆Bitget交易中心,进到交易平台,挑选您想要买卖交易货币;在买入卖出地区 ,请输入需要买卖数量和价钱;点一下"买进"或"售出",递交你的订单信息; 订单信息提交后,你可以在"现阶段授权委托"里查询你的授权委托状况;买进成 功之后,你可以在"财务资产"里查询您账户中的账户余额;

 伴随着加密货币市场的不断进步和监管措施日益完善,USDT付款的发展前景仍然 宽阔。USDT付款作为一种迅速、方便快捷、低成本付款方式,有着广泛的应用领 域,能够为数字货币交易、跨境支付平台、进出口贸易等行业提供帮助。希望本文 可以帮助读者更好的了解USDT付款,向其在数字货币支付和跨境支付平台中提供 借鉴。